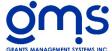

| Month End Professional Systems inc.  Month End Professional Systems inc.                                | ocessing Checklist                                                                                                    |  |  |  |
|----------------------------------------------------------------------------------------------------|----------------------------------------------------------------------------------------------------|--|--|--|
| Batch Analysis                                                                                          |                                                                                                    |  |  |  |
| ☐ Make sure all batches are posted                                                                      |                                                                                                    |  |  |  |
| Note: TI batches do not have to be posted True for reports. This is the only book of entry that this ap | v v                                                                                                    |  |  |  |
| <b>Timesheet Reports</b>                                                                                |                                                                                                    |  |  |  |
| ☐ Timesheet Charges by Activity – Current Month                                                         | h                                                                                                    |  |  |  |
| ☐ Timesheet Charges by Employee – Current Mon                                                           | nth                                                                                                    |  |  |  |
| ☐ Timesheet Charges by Activity – Fiscal Year to                                                        | Date                                                                                                    |  |  |  |
| Report Totals: Salaries:                                                                                |                                                                                                    |  |  |  |
| Re                                                                                                    | g Time                                                                                                    |  |  |  |
|                                                                                                    | OT COMP                                                                                                    |  |  |  |
| TOTAL FISCAL YTD TIMESHEET CH                                                                           |                                                                                                    |  |  |  |
| ☐ Timesheet Charges by Employee– Fiscal Year to Date                                                    |                                                                                                    |  |  |  |
| G/L Listing                                                                                             | Note:                                                                                                    |  |  |  |
| ☐ Transaction Code Listing ☐ Total Debits must equal Total Credits.                                     | <ul> <li>30000 accounts should not appear except for fund balances or net asset accounts.</li> <li>Account 50500 and 59700 should not appear until "Final Year End Run".</li> </ul> |  |  |  |
| ☐ Project/Element Charge Listing                                                                        | <ul> <li>Transfer codes used in special allocation programs<br/>should not appear until "Final Year End Run".</li> </ul>                                                            |  |  |  |
| ☐ General Ledger with Current Detail                                                                    | Notes                                                                                                    |  |  |  |

## Note:

All asset and liability accounts should be reconciled to appropriate documents, i.e. Cash accounts to reconciled bank statements, accounts payable account to accounts payable analysis.

## **Cost Allocation**

General Ledger balance should be zero.

FISCAL YTD TIMESHEET CHARGES.

☐ Salaries (Account 50000) should equal **TOTAL** 

| ☐ Leave Cost Allocate | ion                                 |                   |                            |
|-----------------------|-------------------------------------|-------------------|----------------------------|
| ☐If annual leave i    | s accrued:                          |                   |                            |
| From the              | Leave Rate Computation and Analys   | sis Report ~ Tota | l Accrual at the bottom of |
| Listing of Emp        | loyee Leave Balances section \$     |                   | should equal accrual       |
| from the Leave        | Rate Computation and Analysis Total | l Report          |                            |
| (2) Compute L         | eave Pool - Current Liability \$    |                   | •                          |
|                       |                                     |                   |                            |
| Total Lv Costs        | Less Total Lv Taken                 | =                 | Total Lv Allocated         |

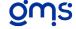

| From the Leave Rate Computation and Analysis To                                                                                                    | <u>otal</u>                                                         |
|----------------------------------------------------------------------------------------------------|---------------------------------------------------------------------|
| Section (1) "Salary Recap". Total salaries should material Charges.                                                                                                    | tch TOTAL FISCAL YTD TIMESHEET                                      |
| Fringe Cost Allocation                                                                                                    |                                                                     |
| The YTD Fringe Benefit Totals should equal the totals Fruit Total Fringe Benefits Total                                                                                                    | ringe Benefit Allocated.                                            |
| <b>Indirect Cost Allocation</b>                                                                                                    |                                                                     |
| ☐Total Common Costs Total M &                                                                                                    | G Costs                                                             |
| <b>Cost Allocation Summary</b>                                                                                                    |                                                                     |
| Check the Regular Time, Overtime, and Comp Time colutotals on the YTD Timesheet Charges by Activity Report.                                                                                                    | mns. They should equal the respective                               |
| Check the Total Leave Allocated. It should equal Total L<br>Charges on the Leave Rate Computation and Analysis.                                                                                                    | eave Cost minus Total Leave Taken                                   |
| Check the Benefits total. It should equal the YTD total representation.                                                                                                    | ported on the Fringe Benefit Analysis and                           |
| Check the Indirect Cost total. It should equal the YTD to Computation and Analysis.                                                                                                    | tal reported on the Indirect Cost Rate                              |
| Financial Reports                                                                                                    |                                                                     |
| ☐ Balance Sheet                                                                                                    |                                                                     |
| □ Account Payable Control GL Code Amount should be using the month end date on the report. □ If using Supplement #336 Accounts Receivable, Accounts the state of the state of | ounts Receivable Control GL Code Amount                             |
| should be cross referenced with AR Analysis total using<br>If using, Monthly Allocations, Service Unit Allocation                                                                                                    | <u> </u>                                                            |
|                                                                                                    | ,,                                                                  |
| Reconciling items on the last page of the balance shee                                                                                                    | et should be reviewed for accuracy.                                 |
| Salaries paid should equal timesheet show. If not, di                                                                                                    | fferences should be identified.                                     |
| Revenue/Expense Report by Program Element                                                                                                    |                                                                     |
| Revenue/Expense Report by Project                                                                                                    |                                                                     |
| ☐ All Project balances in the Project Total column must Balance Sheet.                                                                                                    | agree with Project balances shown on the                            |
| Agency wide Revenue/Expense Report                                                                                                    | Note: Upon completion of month-                                     |
| Supplements                                                                                                    | end processing, an analysis should                                  |
| ☐ Month End Button                                                                                                    | be done of each asset and liability account verifying the balances. |
| ☐Backup Database                                                                                                    | account verifying the valunces.                                     |
| □Change Month End Period Tools→ User Setup →Mo                                                                                                    | onth End Period (this is optional)                                  |

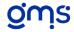